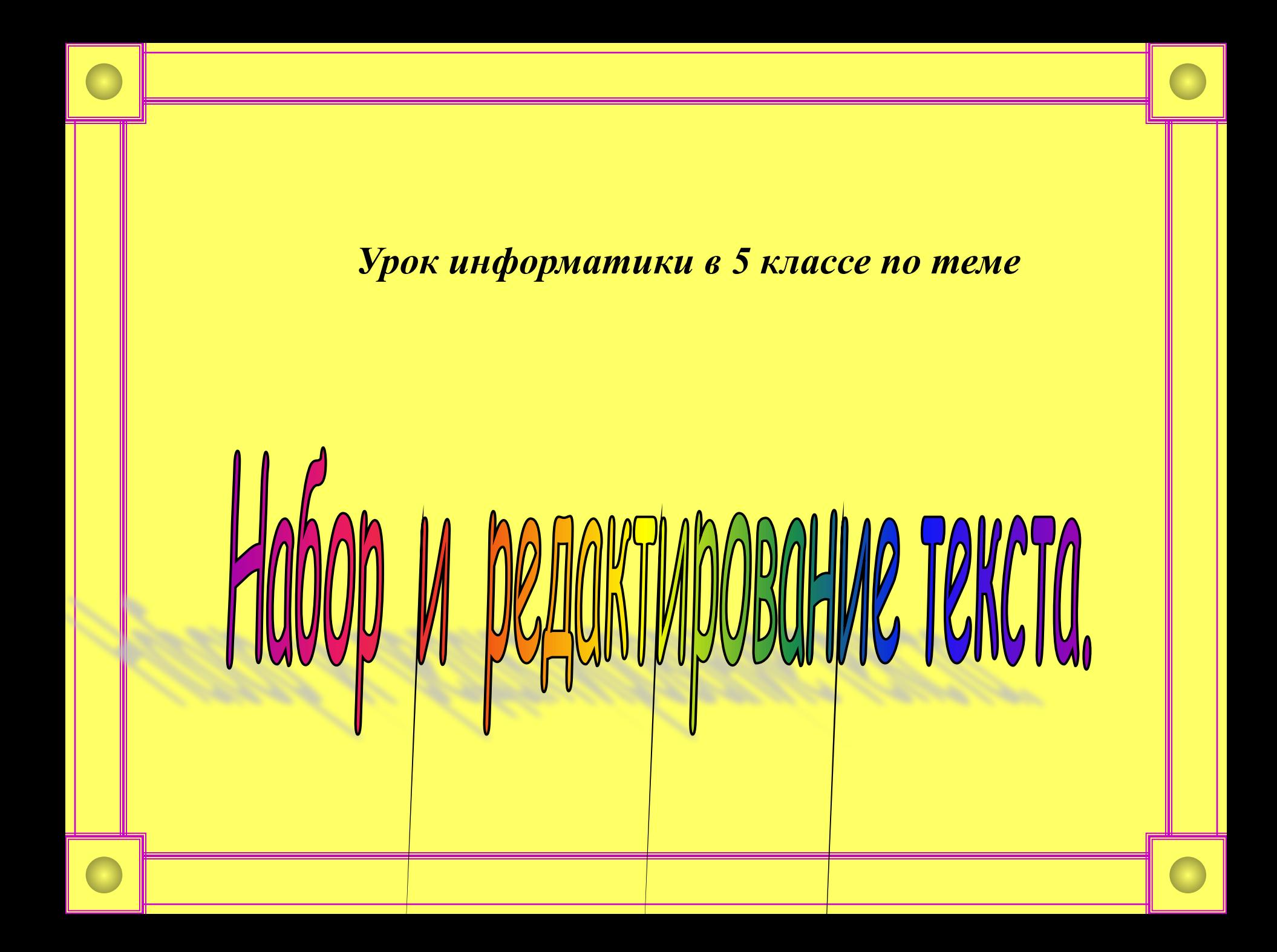

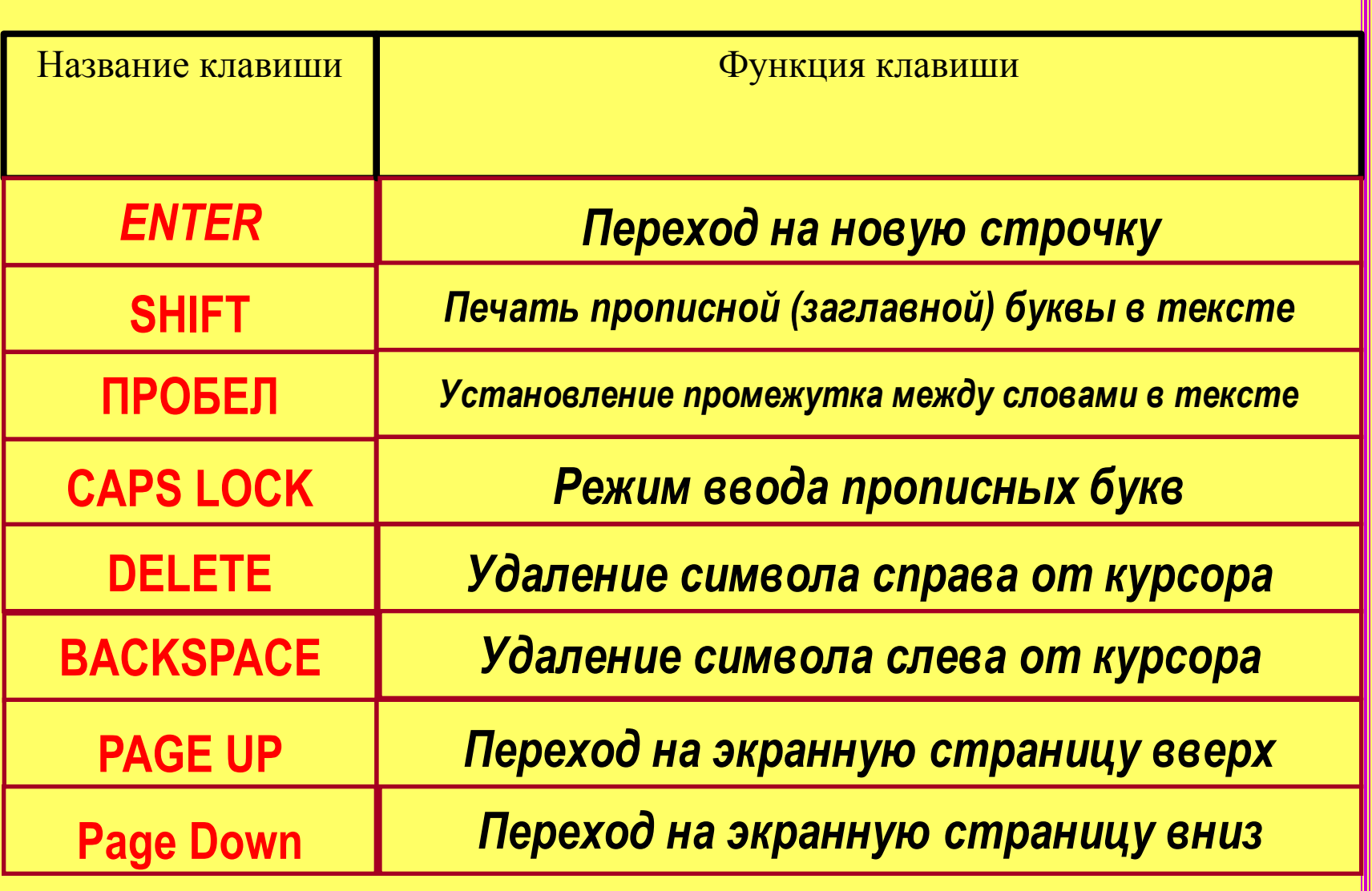

## *4 апреля Классная работа*

*Набор и редактирование текста.*

*Редактирование текста - это действия по исправлению ошибок и изменению содержания компьютерного текста.*

#### **Основные правила набора текста**

•Строчные буквы, цифры, знаки «-», «=» и др. *набираются простым нажатием клавиш*. •Прописные (заглавные) буквы, знаки на цифровых клавишах (верхний ряд) *набираются при нажатой клавише Shift.* •Между словами *ставится один пробел*.

•Знаки препинания в тексте (кроме тире) не *отделяются пробелом от слова, за которым стоят*. Пробел ставится *после знака препинания*. •Скобки и кавычки присоединяются к выделяемым словам *без пробела*.

•Чтобы начать текст с новой строки, *используется клавиша Enter.*

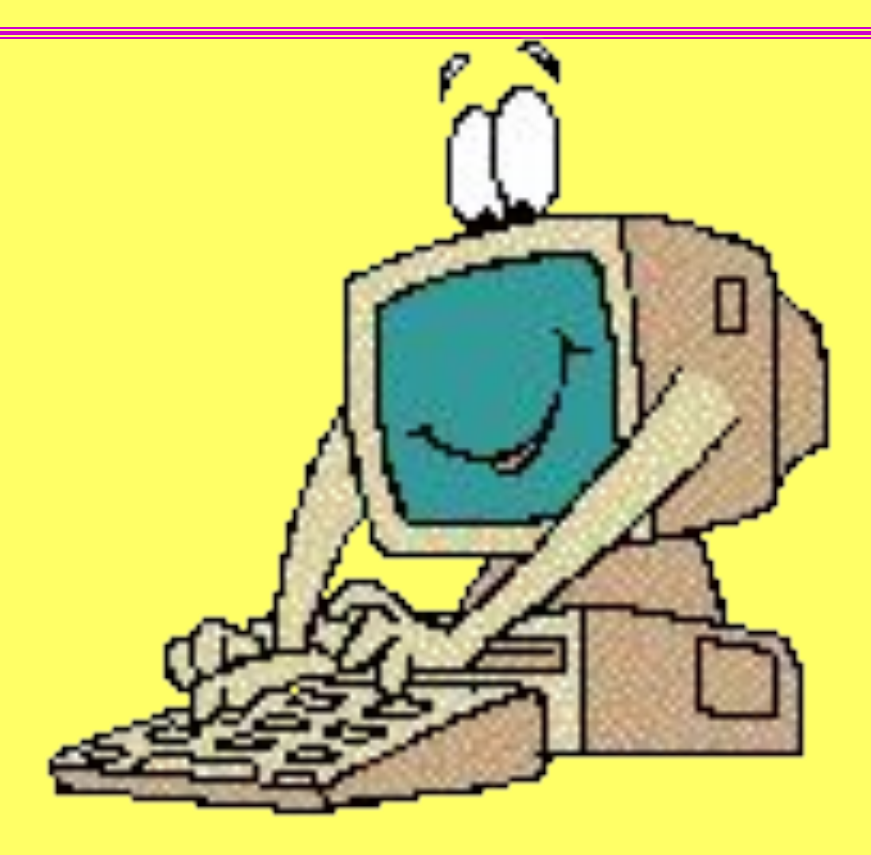

## **3adaHue No 1**

#### *Ввод и редактирование текста в программе Блокнот.*

*Откройте программу Блокнот (Пуск-Программы-Стандартные-Блокнот)*

- 1. запустите программу *Блокнот*.
- 2. напечатайте слово *Баран.*
- 3. вставьте недостающие буквы, чтобы получилось слово *Барабан.*
- 4. сотрите в слове *Барабан* лишние буквы, чтобы получилось слово *араб.*
- 5. переведите текстовый курсор на новую строку.
- 6. на новой строке напечатайте слова *борона , облако.* Исправьте их на *ворона, яблоко.*
- 7. найдите на клавиатуре клавиши управления курсором. Их можно использовать для перемещения курсора по тексту. Переместите курсор в начало, а затем в конец строки.
- 8. переведите курсор на предыдущую строку, используя клавиши управления курсором.
- 9. на новой строке напечатайте словосочетания: *река Волга, озеро Байкал, планета Марс, поэт А.С. Пушкин.*

#### **Физкультминутка для глаз**  *«Крошка Енот»*

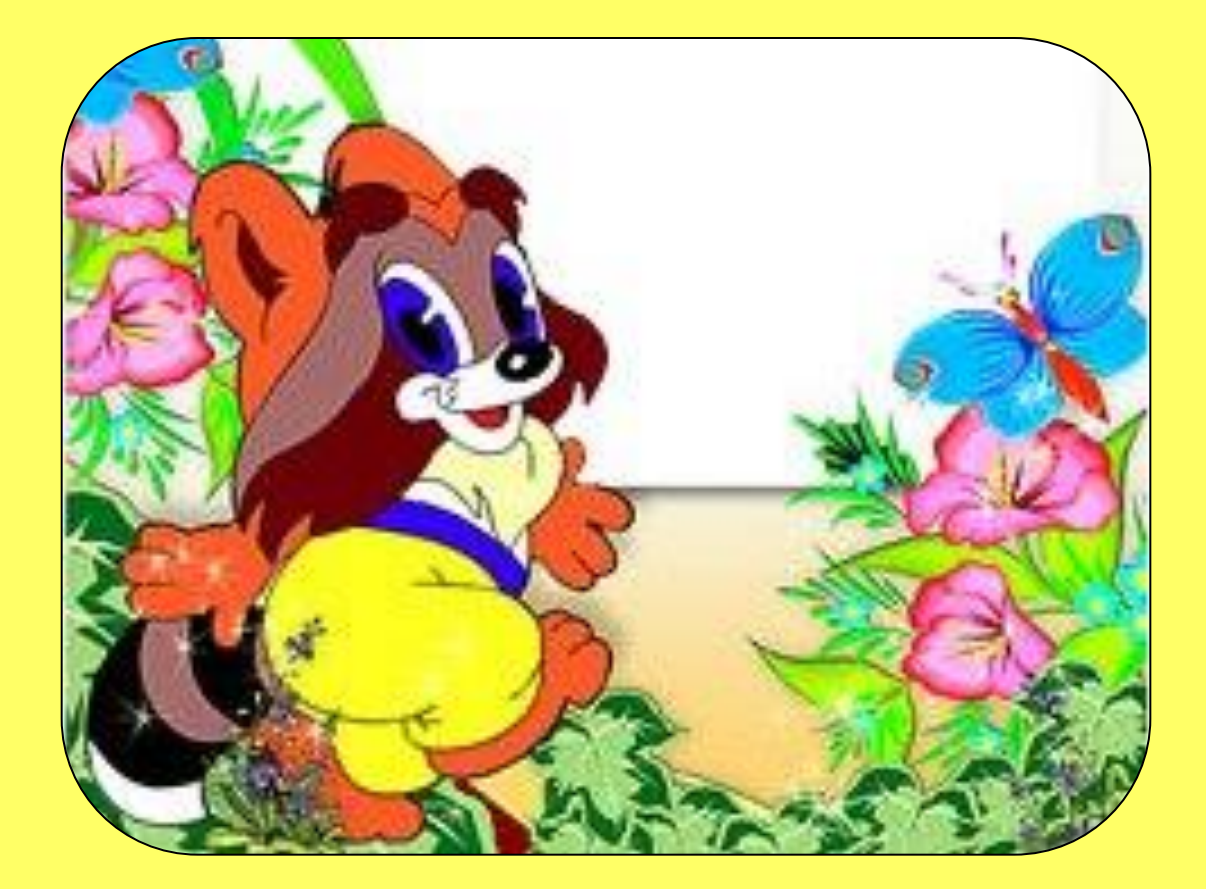

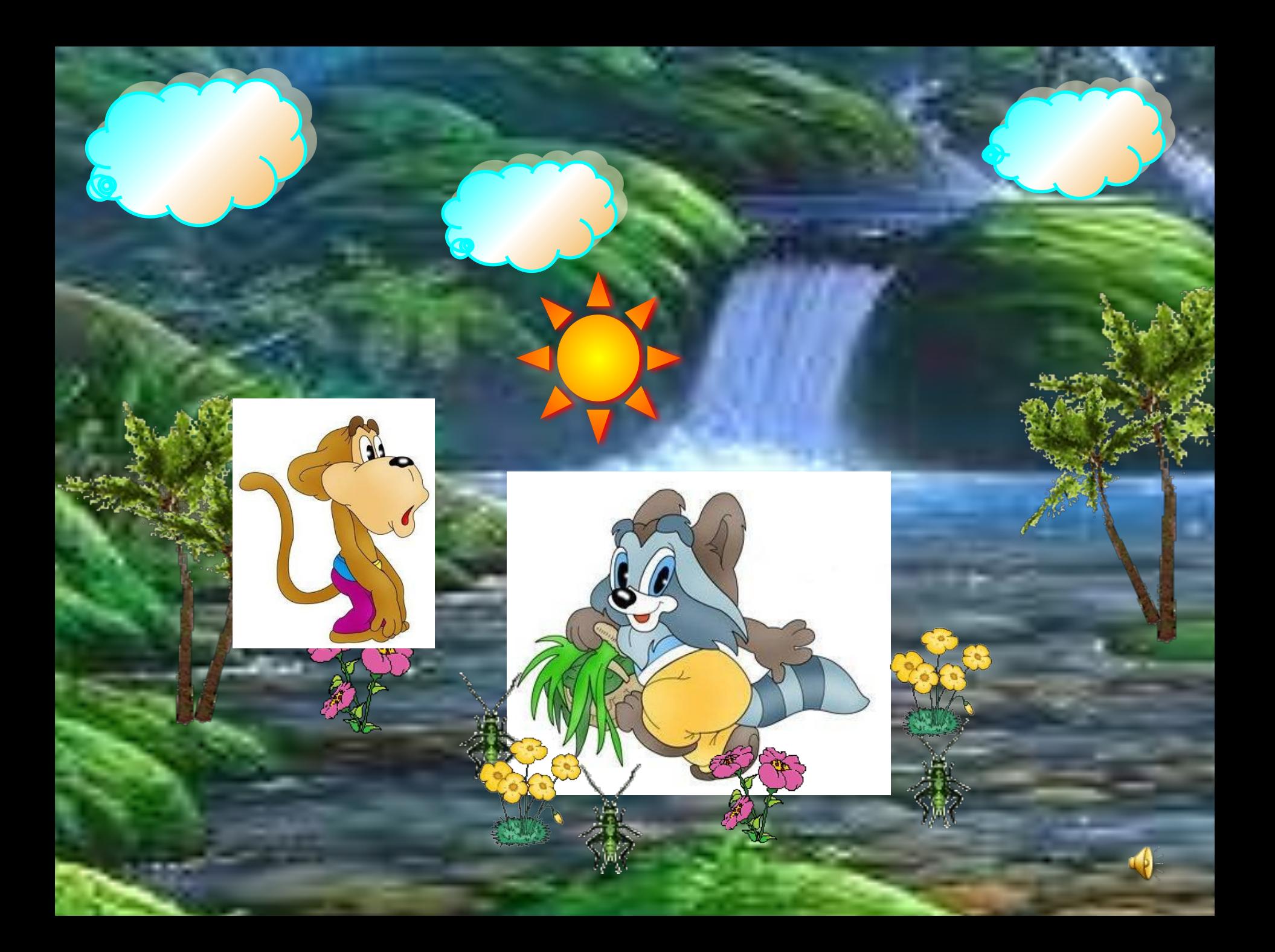

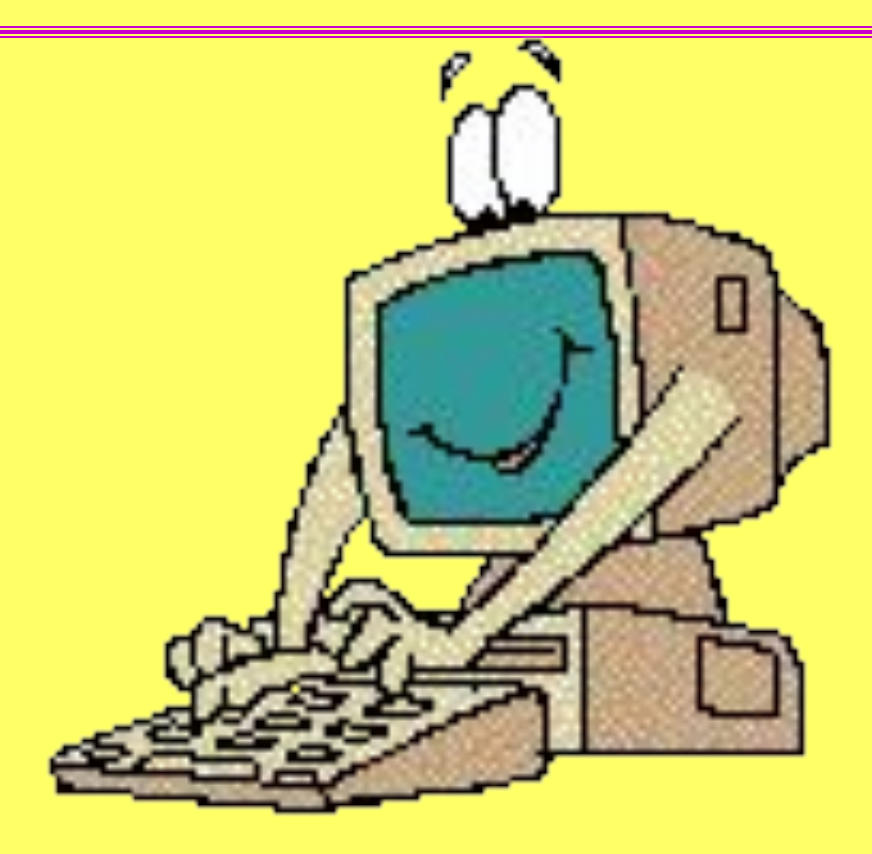

# **3adaHue Nº 2**

#### **Наберите стихотворение, исправляя ошибки. Проверьте правильность написания.**

Filuna zolym Hyzanun Baca

## **Проверка**

## *Меня зовут Кузякин Вася, Всех грамотней пишу я в классе! Большой любитель я порядка, Ошибок нет в моих тетрадках.*

*Вот стою я на странице И хочу писать слова, Жаль, что тут язык английский Помогите мне, друзья!*

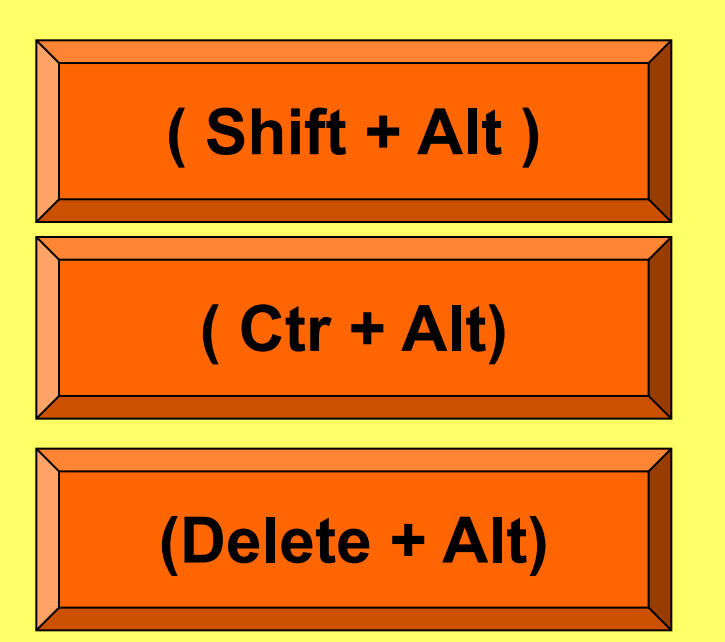

# Молодцы! Правильно!

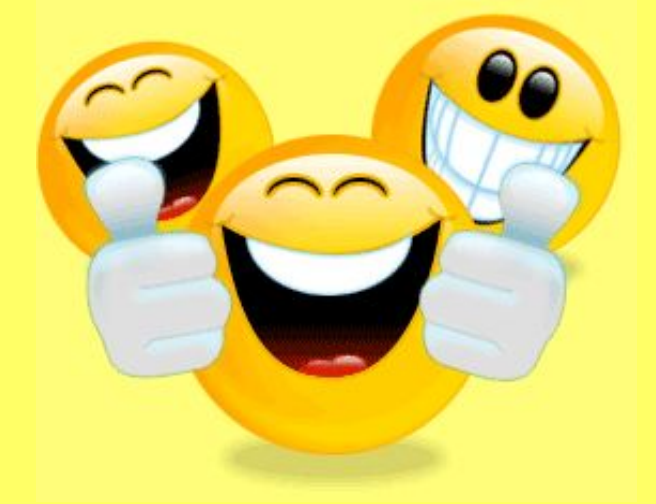

## **Следующий вопрос**

 $\bigcirc$ 

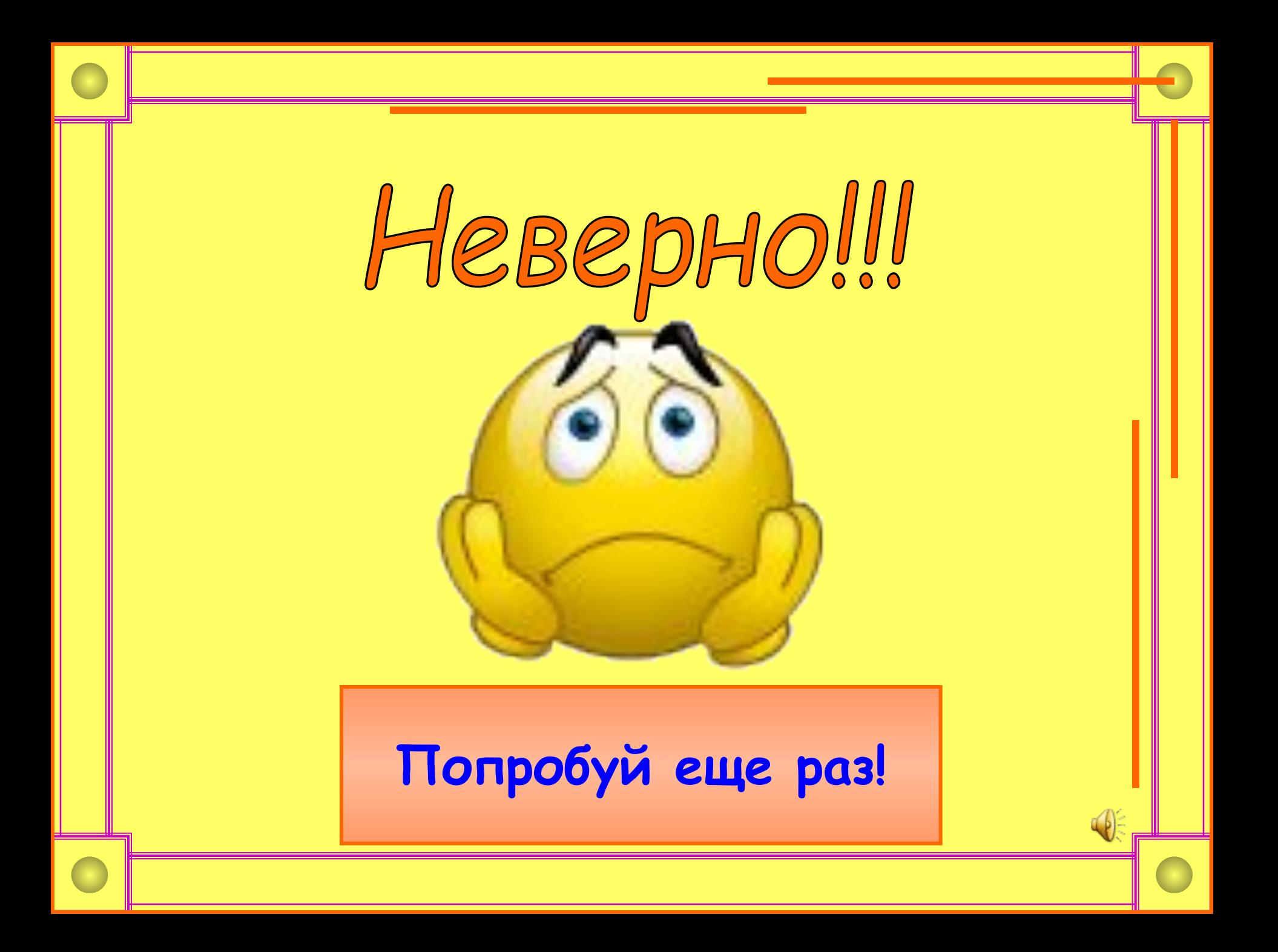

*Заголовок напишу буквами заглавными, Где ж найти их? Столько букв Только нет заглавных то!*

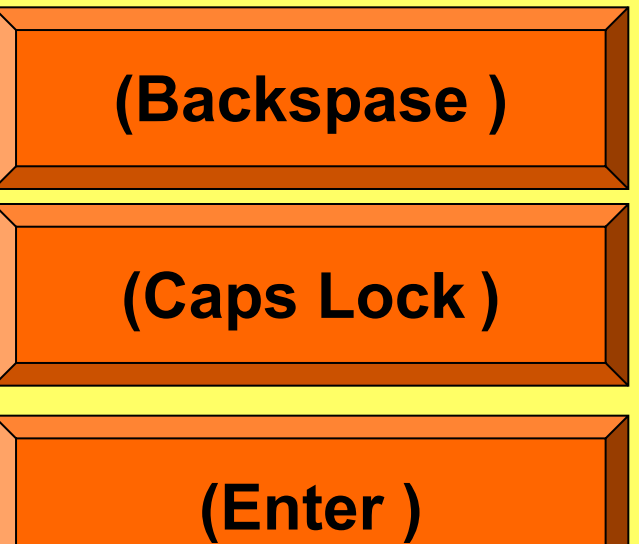

# Молодцы! Правильно!

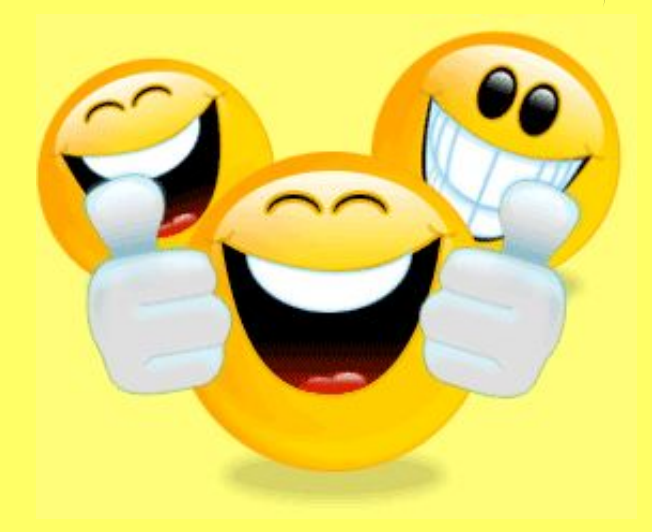

#### **Следующий вопрос**

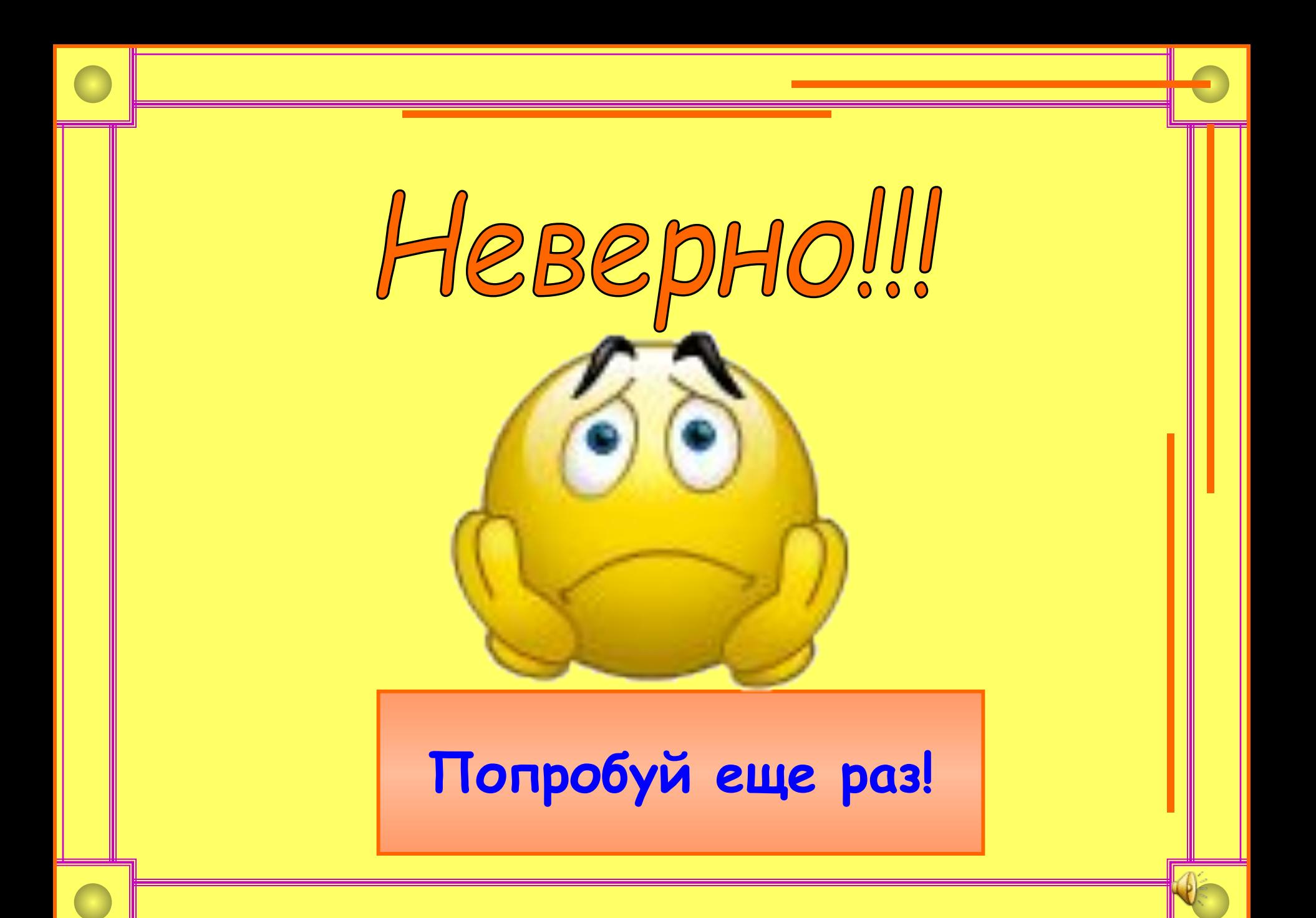

*Два слова слились, Что наделал – беда! Скорей разделите Мне их, детвора!*

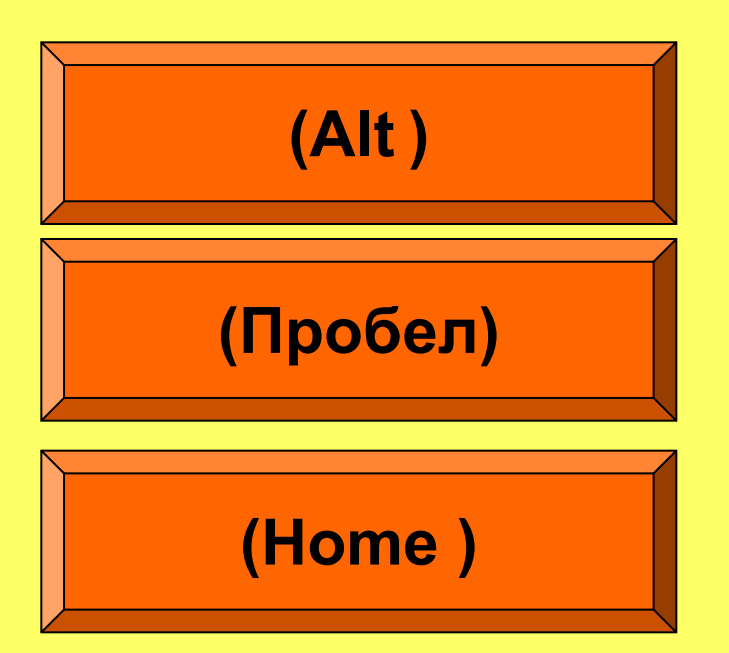

# Молодцы! Правильно!

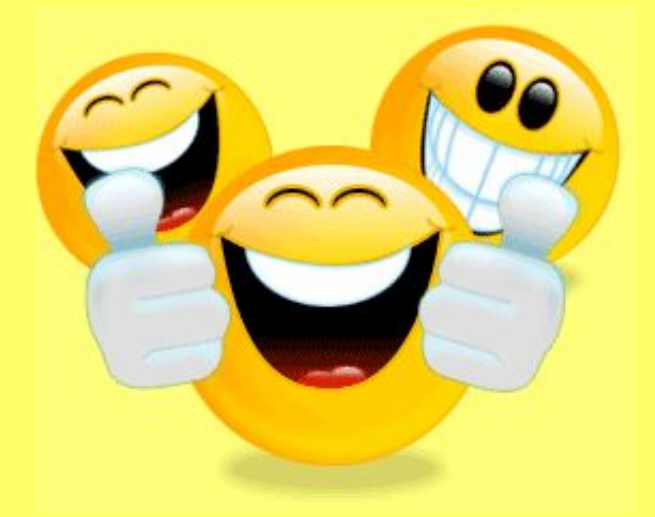

## **Следующий вопрос**

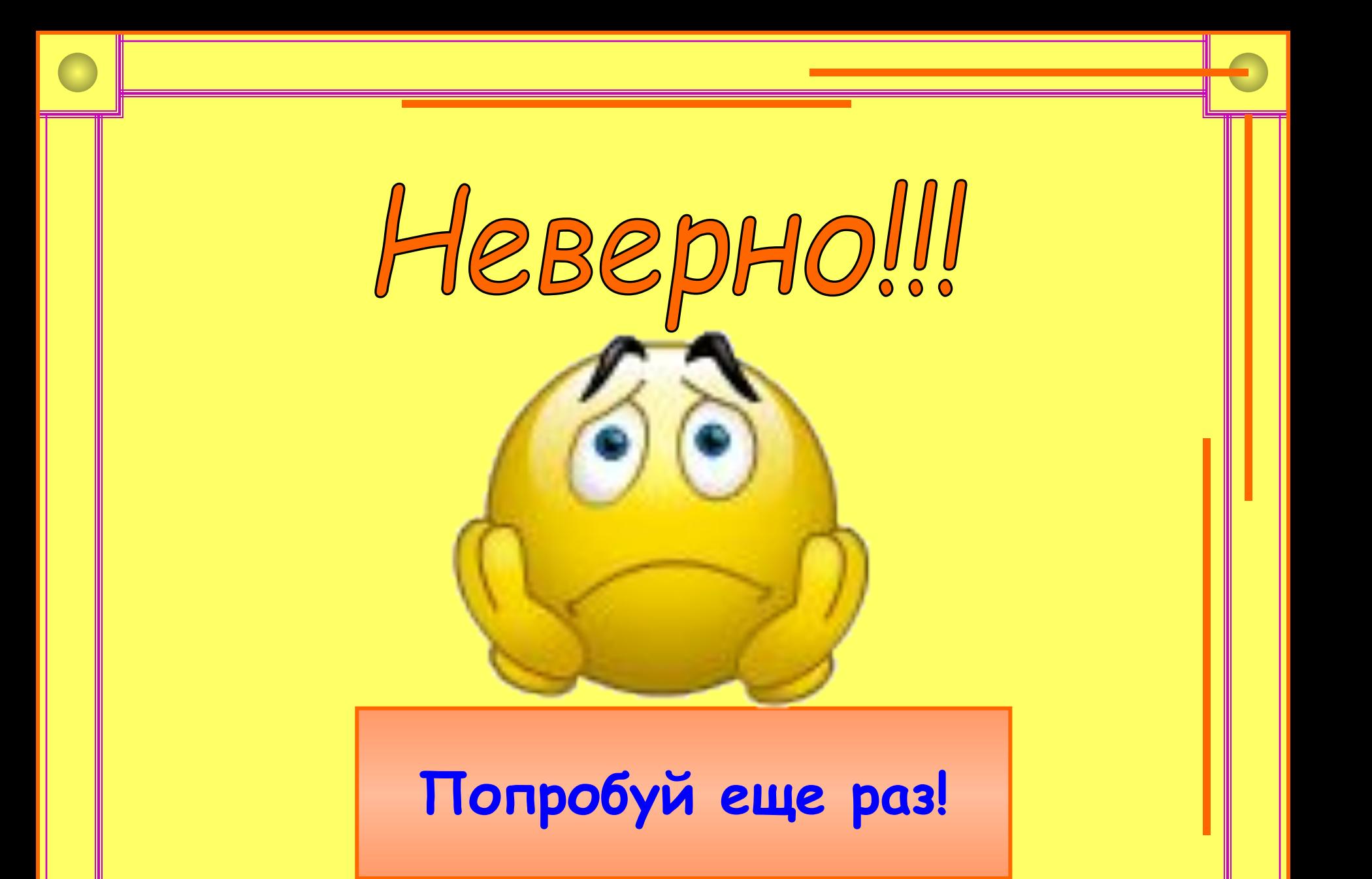

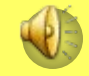

#### *Имя свое с большой буквы пишу, Вот только как, я ни как не пойму.*

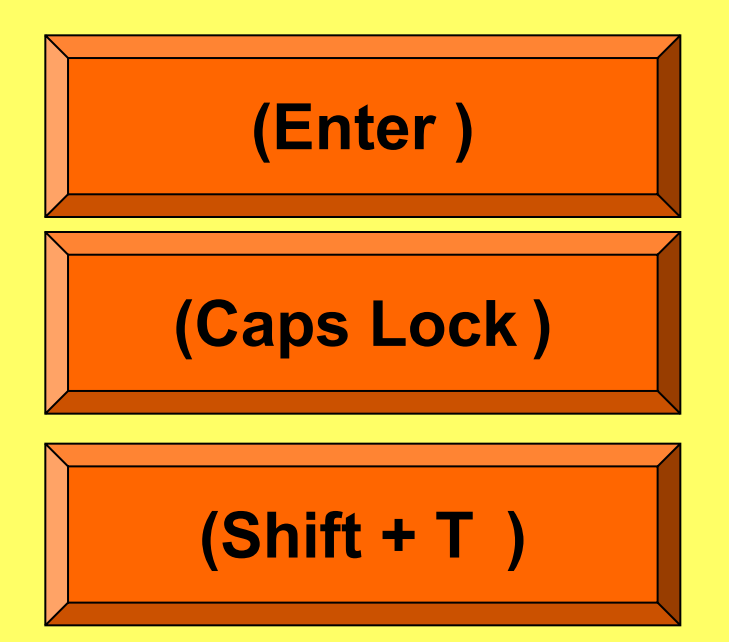

# Молодцы! Вы правы!

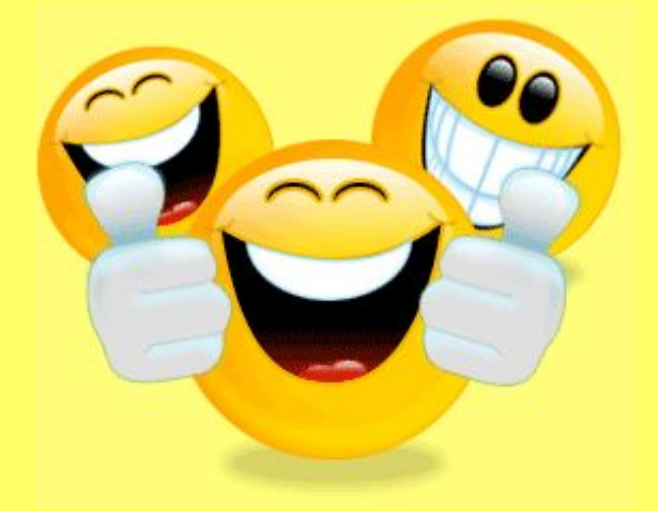

### **Следующий вопрос**

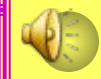

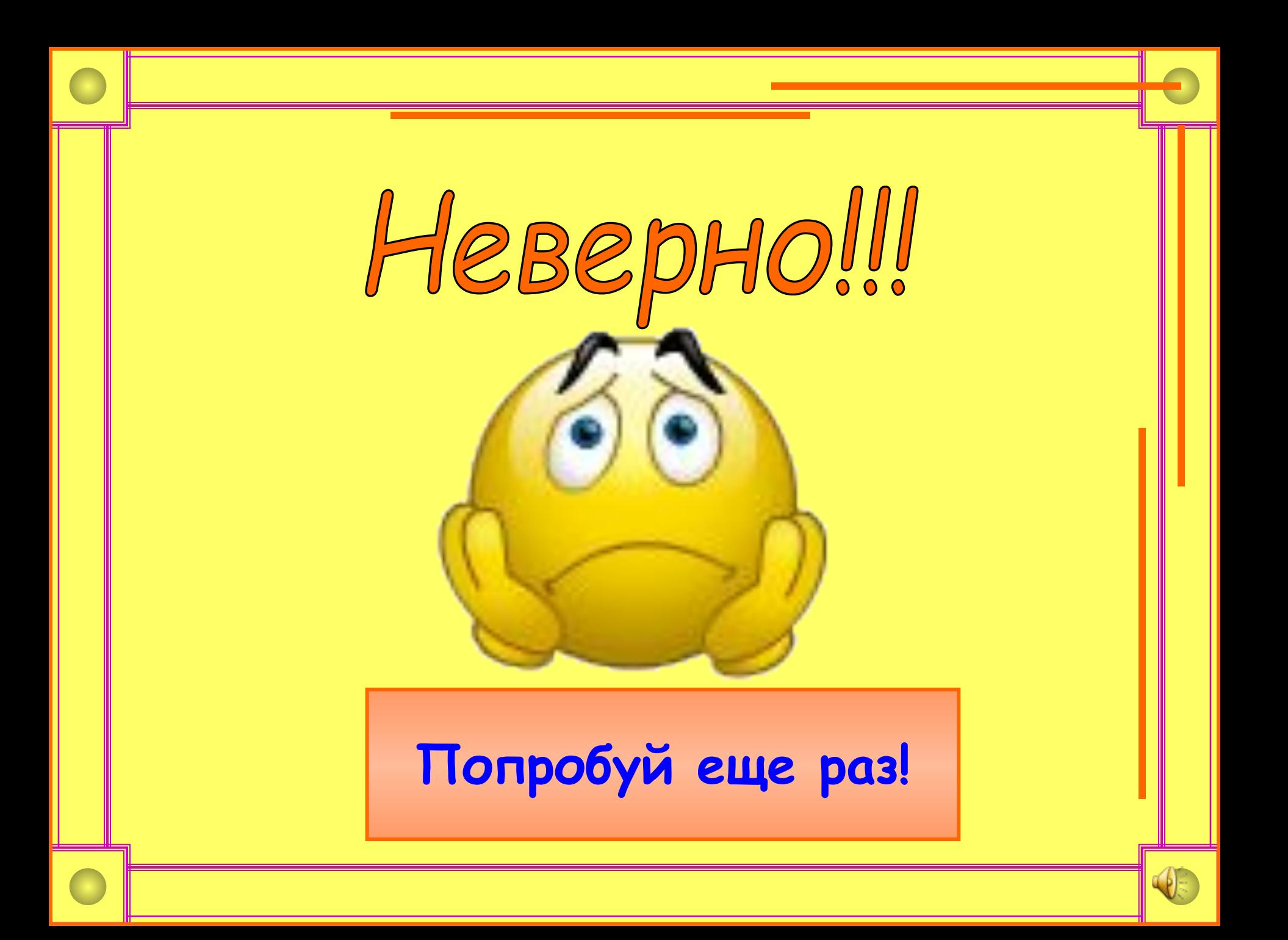

#### *На новую строчку пора мне идти, Ну, как же, друзья, мне туда перейти?*

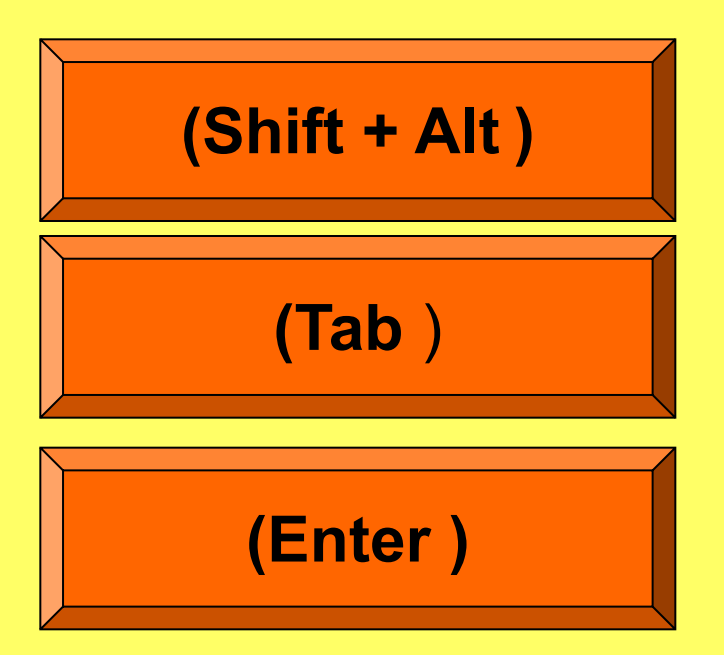

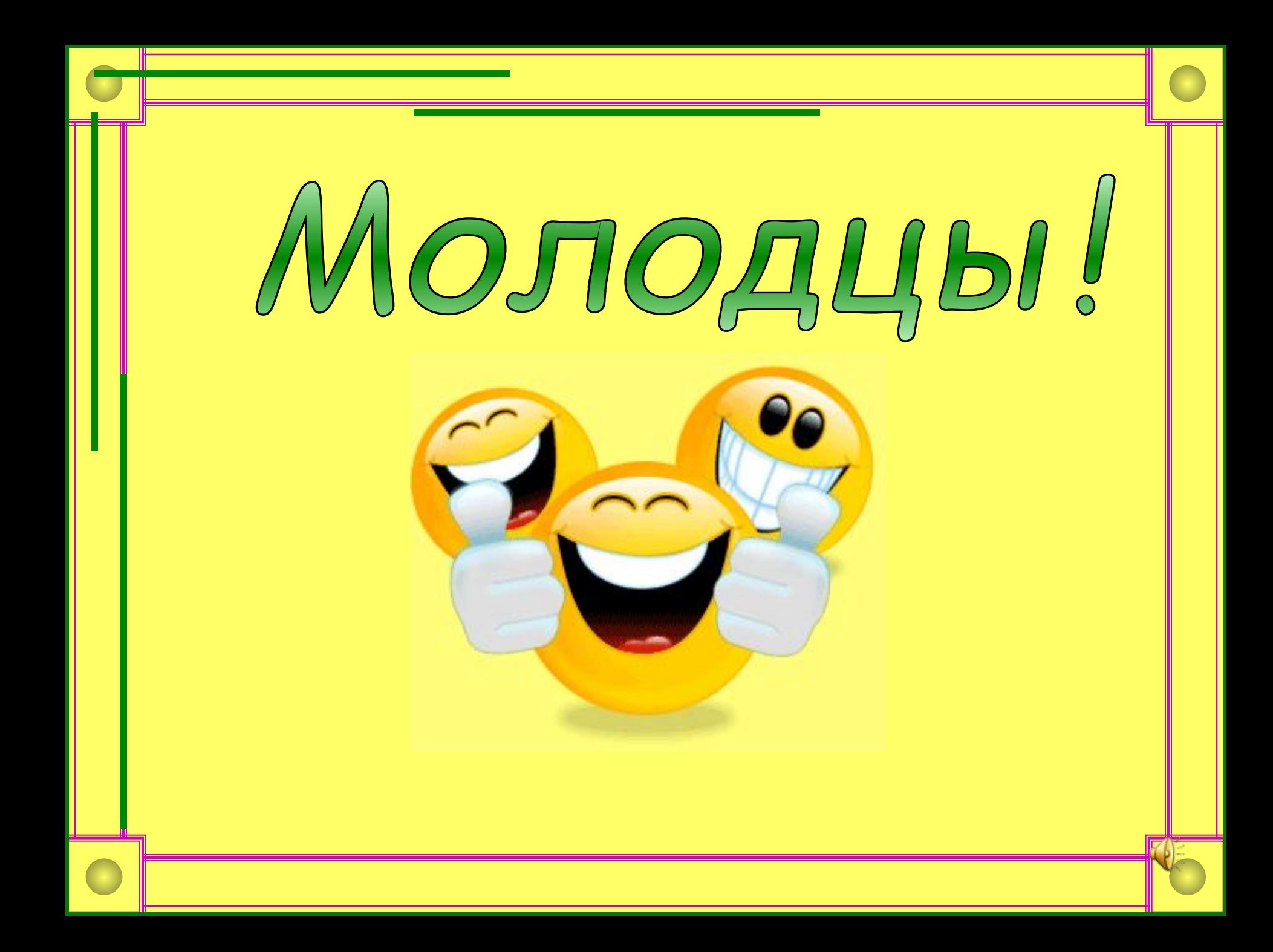

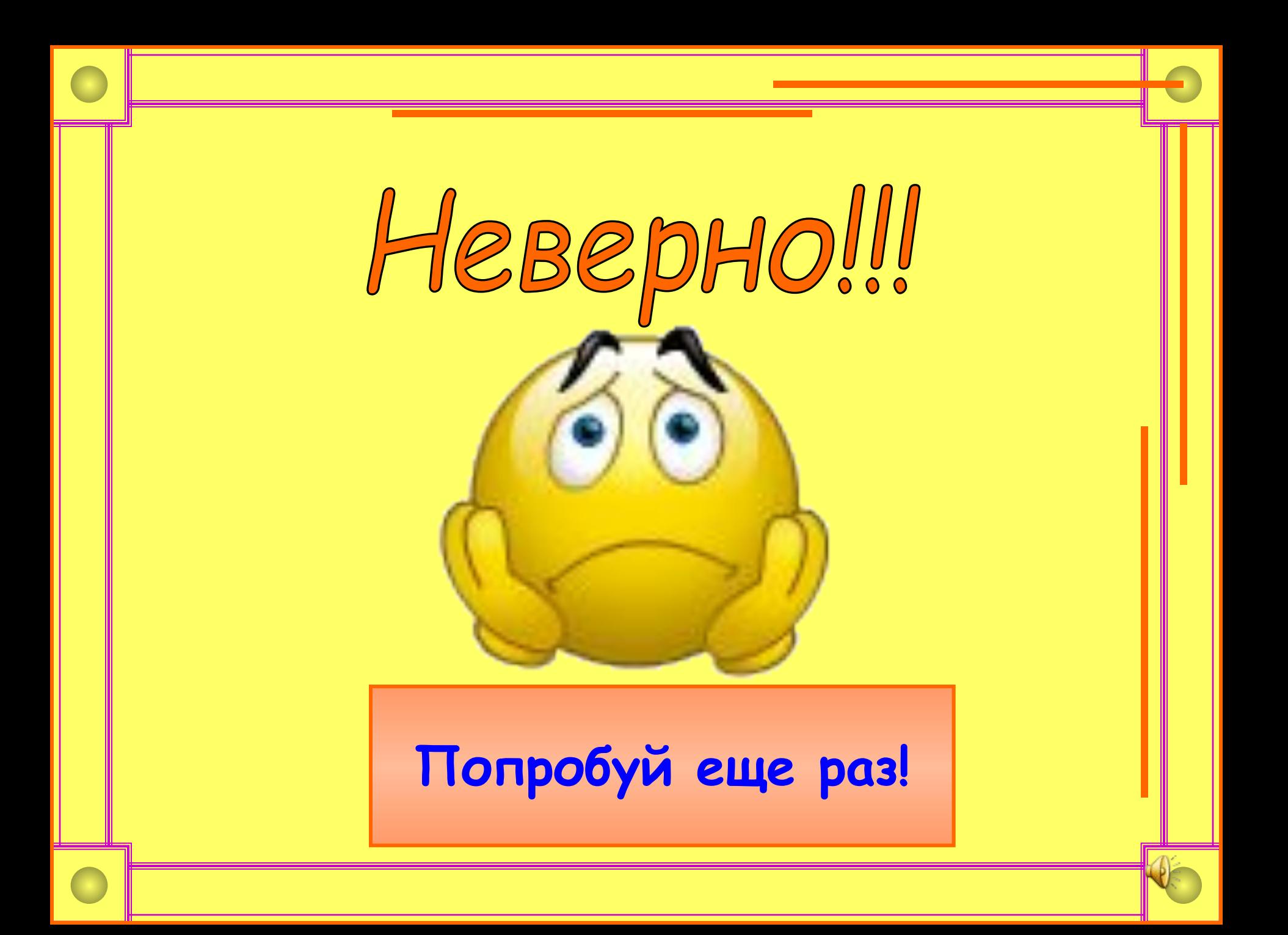

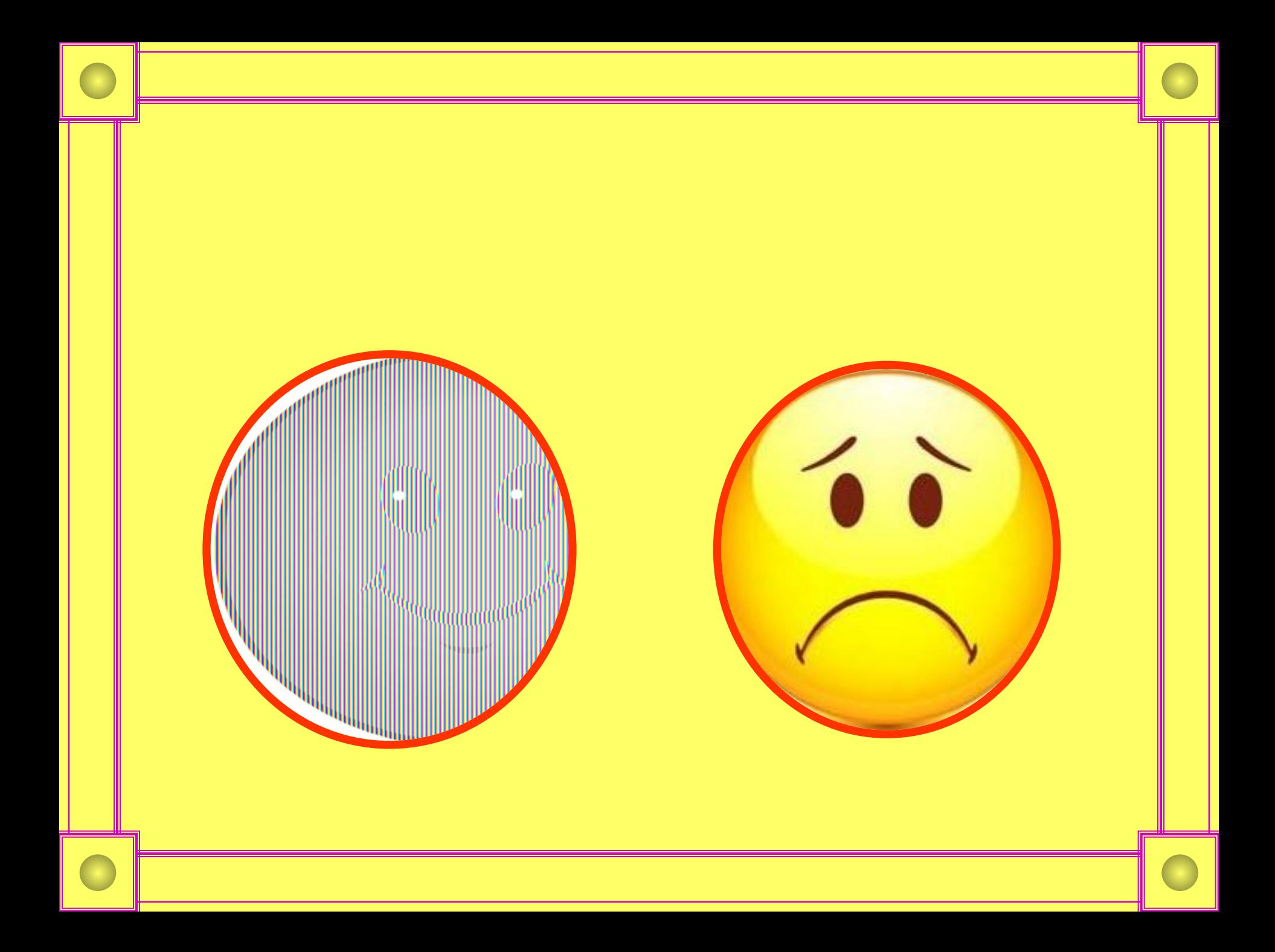

# **JAWHCC 3a0aHUC**

*По учебнику: §7. стр. 48-49 ответить на вопросы, № 7 Отгадате ребусы.*

## **Спасибо за урок!**